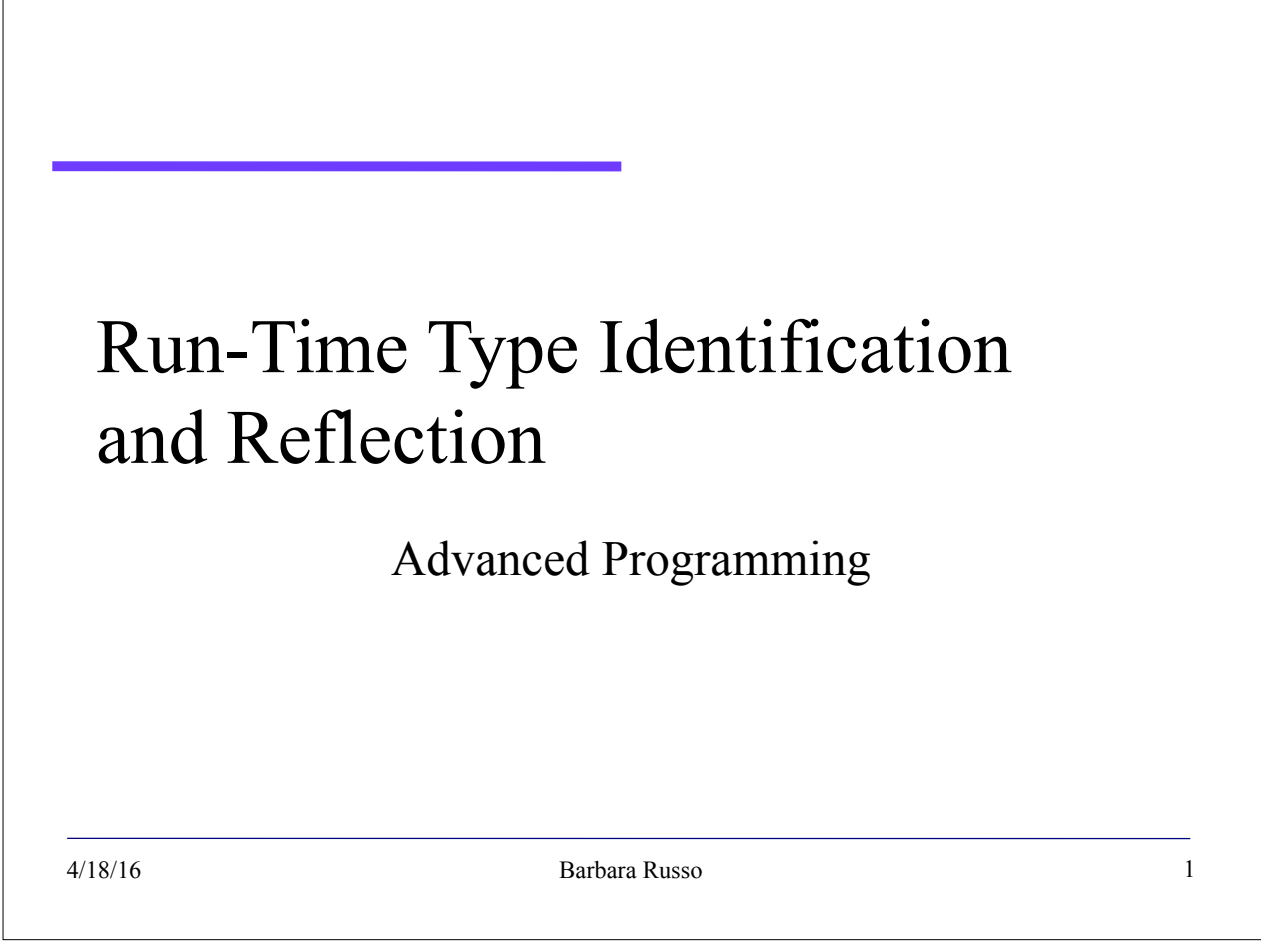

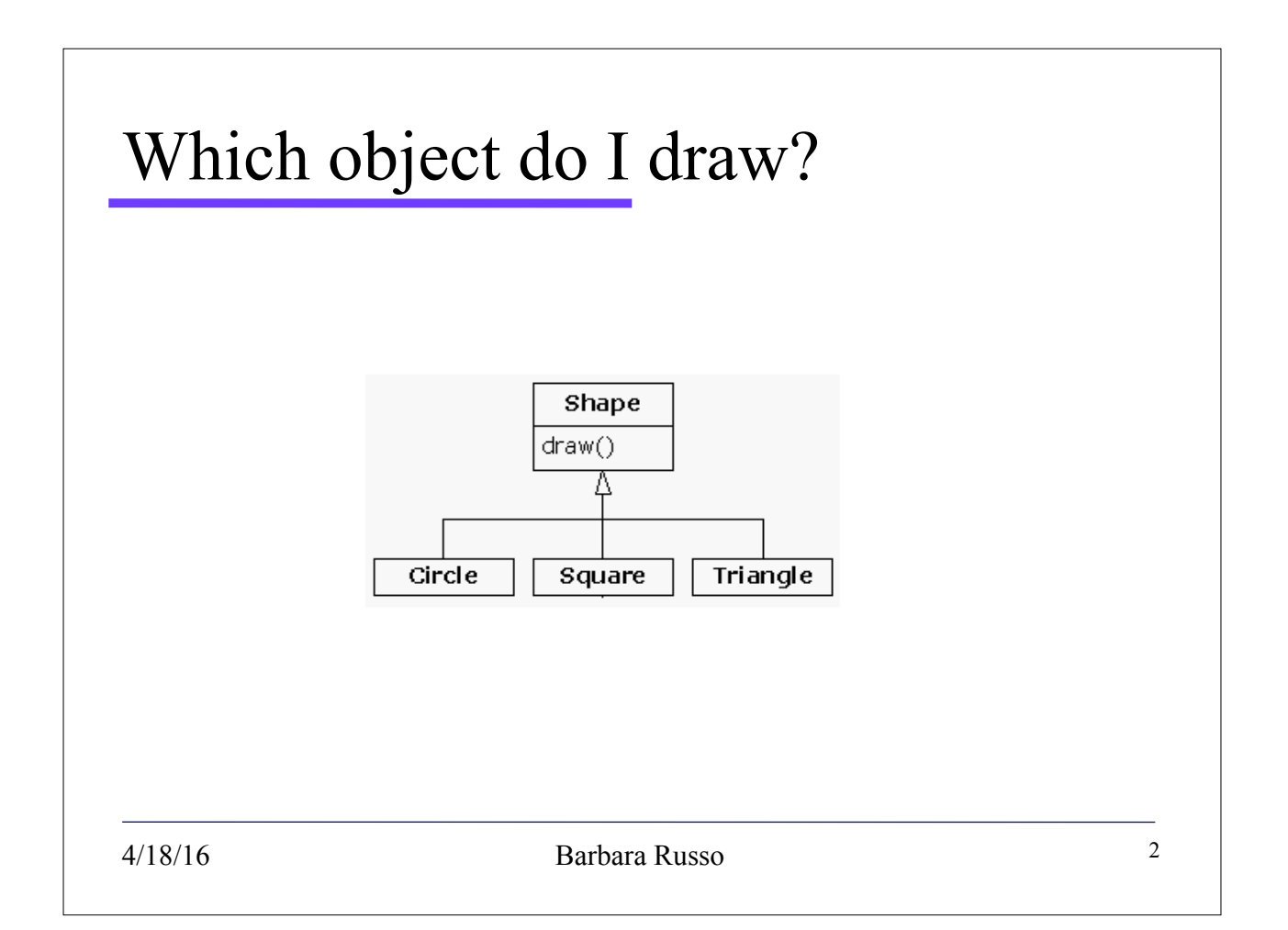

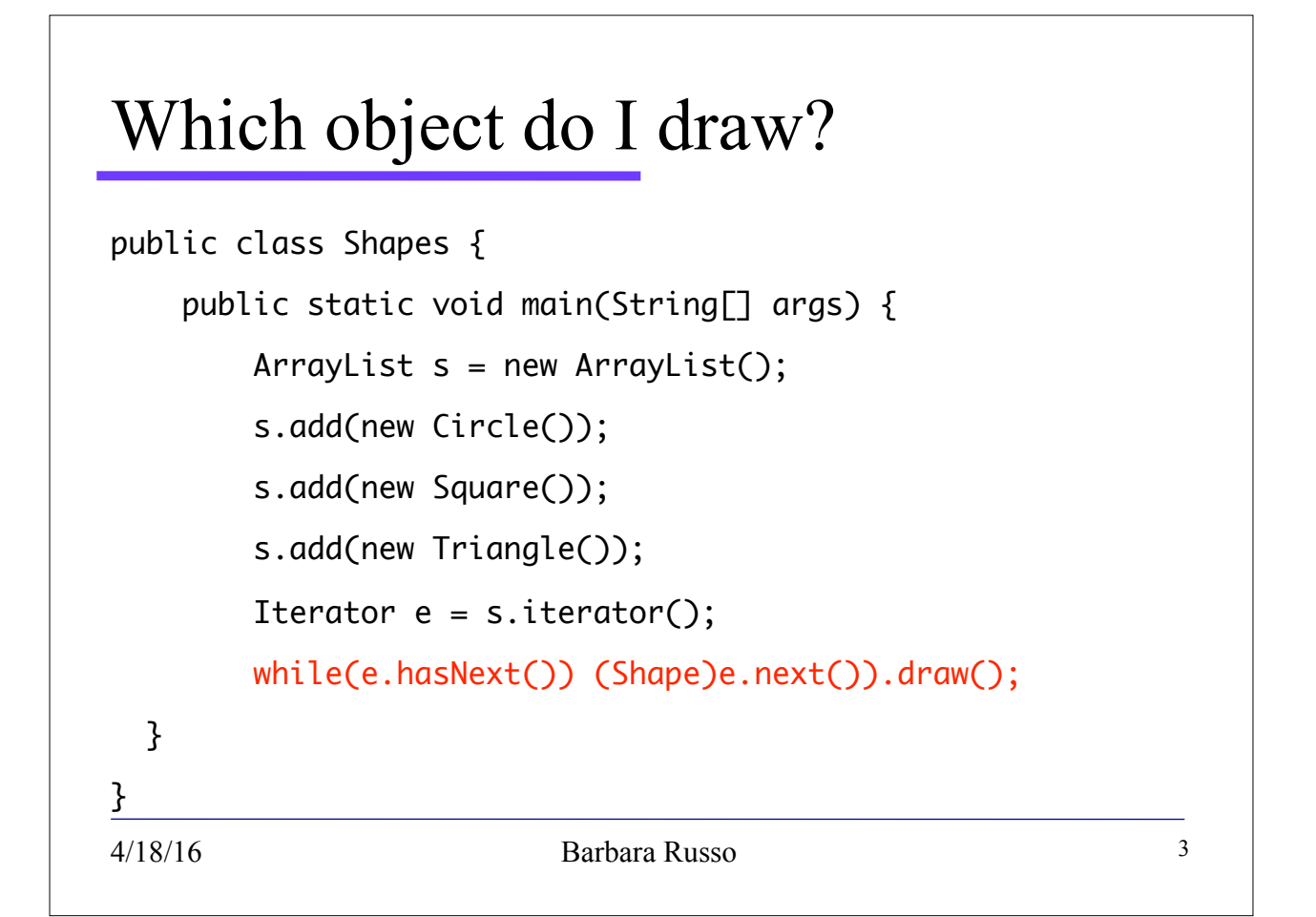

# Motivation

- Since all Java classes are derived from Object, it's easy to **mix objects of different types** together into a collection
- For Example: retrieving objects from collections creates problem, because the **actual type of the objects is lost**
- Solution: RTTI is used to reveal the **true types at run time**

# RTTI

• RTTI lets you find the **exact type of an object** when you only have a **reference to the base type**

4/18/16 Barbara Russo

5

# RTTI with polymorphism

- Consider the class hierarchy that uses polymorphism.
- The generic type is the base class Shape, and the specific derived types are Circle, Square, and Triangle:

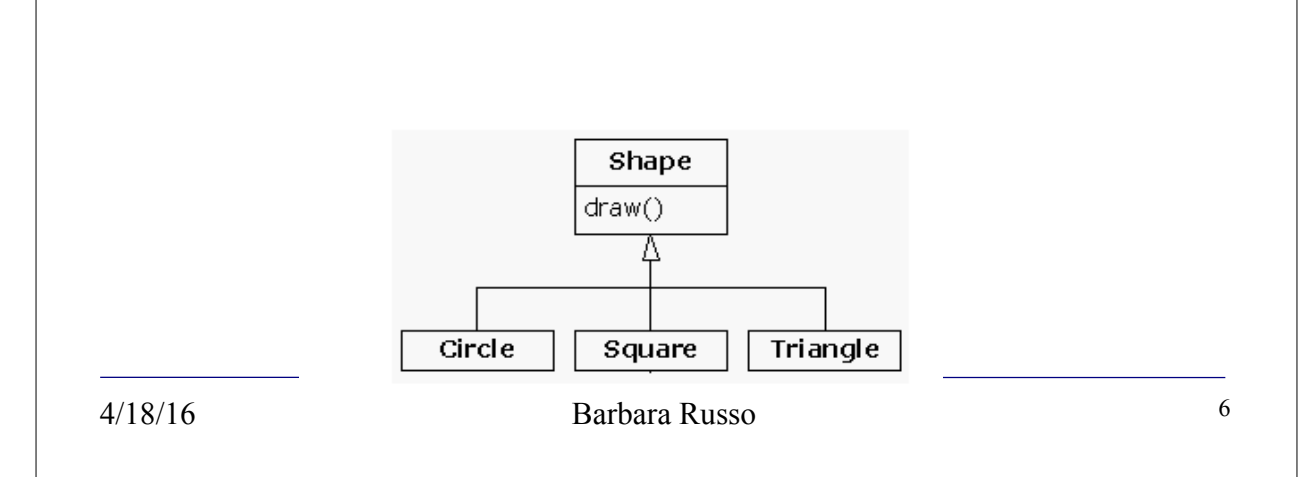

# Goal of RTTI

- You can **manipulate references** to the **base type** (Shape, in this case) and
- when extending the program by adding a new class (Triangle, derived from Shape, for example), the **original code where the reference is used does not change**

4/18/16 Barbara Russo

# RTTI examples

- Casting
- instanceof operator

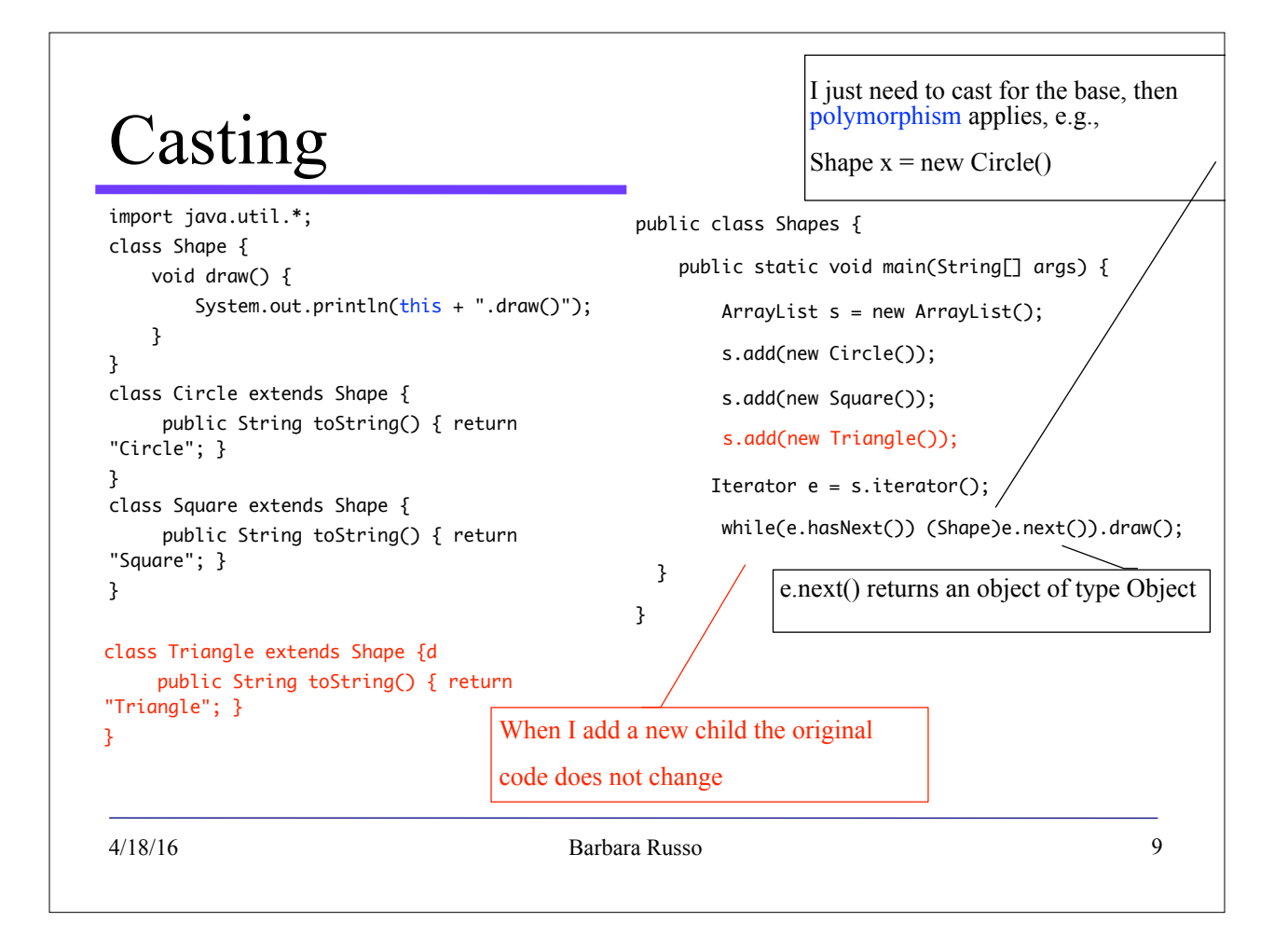

# Interpreting the example

• In

#### **((Shape)e.next()).draw();**

we mean the next object is referenced by a reference variable of type Shape:

#### Shape aShape

Then we pass an object of the children type at run time (the entry in the array)

#### **Shape aShape = new Circle();**

• We have manipulated the base with casting and we have used polymorphism with the instantiation above

# Interpreting the example

- In main(), specific types of Shape are created and then added to an ArrayList. This is the point at which the **downcast** occurs because the **ArrayList holds only Object references**
	- when we access the ArrayList we just get Object: we have lost the specialisation of the objects in the array
- Therefore next( ) naturally produces an Object reference (Object x)
- So a **cast to Shape** is necessary
- Down casting is the first example of RTTI, since in Java all casts are **checked** for correctness **at run-time**!

4/18/16 Barbara Russo

Note on casting types

• (**Downcasting**) A conversion from type Object to type Shape requires a **runtime check** to make sure that the run-time value is actually an instance of class Shape or one of its subclasses; if it is not, an **exception is thrown (ClassCastException)**.

Shape aShape= (Shape) getDog();

- if the returning object of getDog() is not a subtype of Shape, **this throws an exception**
- (**Upcasting**) A conversion from type Shape to type Object requires **no runtime action**; Shape is a subclass of Object, so any reference produced by an expression of type Shape is a valid reference value of type Object. In this case, the **reference variable points to the internal object** of the object of Shape of type Object

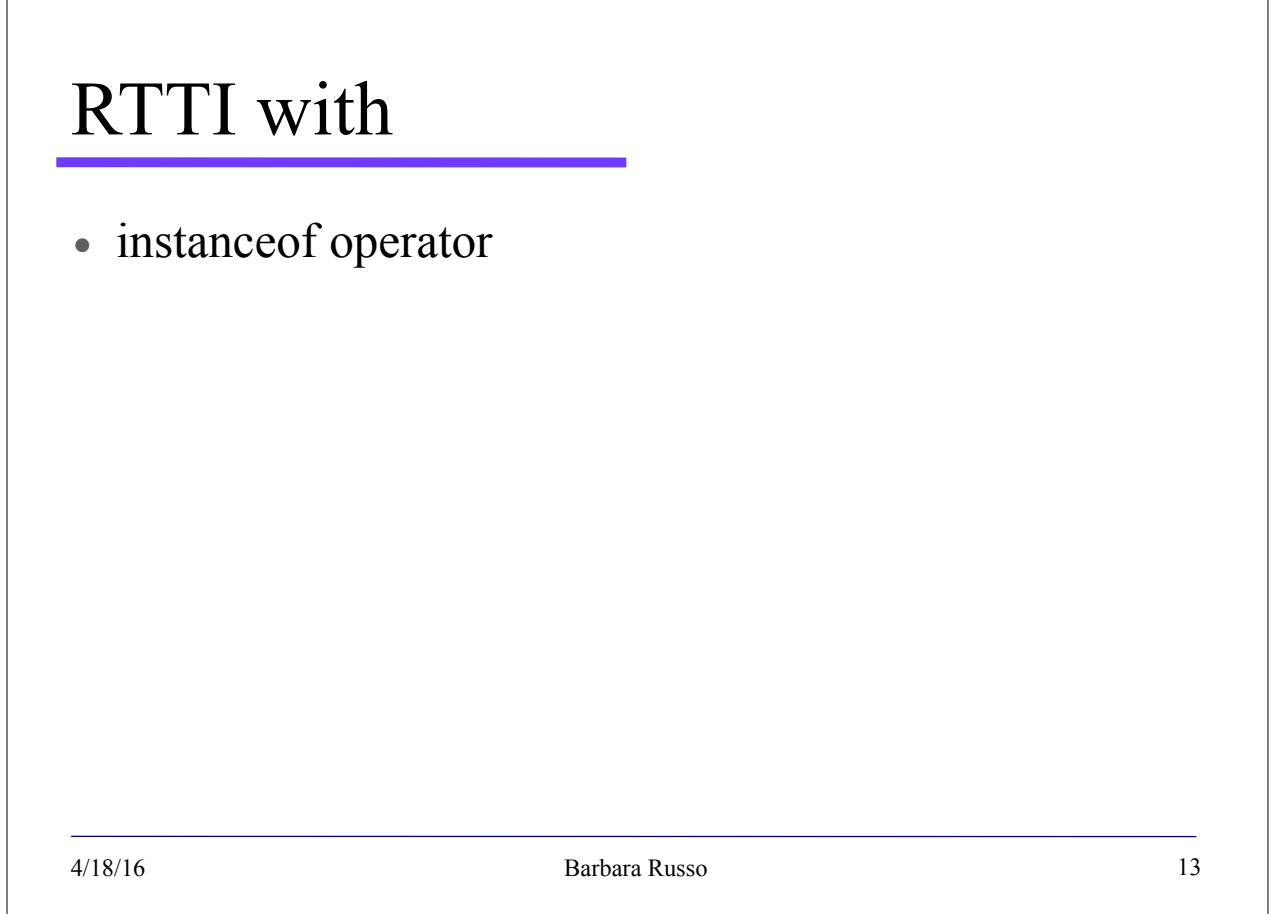

# Instanceof

- The operator instanceof **compares an object to a specified type and returns true or false**
	- In **inheritance**, as derived classes (Circle and Triangle) are a base class (Shape), it can be applied **without casting**
	- It returns false when given a **null** value or the object is **not of a given class**

### Example: instanceof()

```
class InstanceofTest { 
    public static void main(String[] args) { 
   Shape obj1 = new Shape();Shape obj2 = new Circle(); System.out.println("obj1 instanceof Shape: " + (obj1 instanceof Shape));
    System.out.println("obj1 instanceof Circle: " + (obj1 instanceof Circle));
    System.out.println("obj1 instanceof MyInterface: " + (obj1 instanceof MyInterface)); 
    System.out.println("obj2 instanceof Shape: " + (obj2 instanceof Shape));
    System.out.println("obj2 instanceof Circle: " + (obj2 instanceof Circle));
   System.out.println("obj2 instanceof MyInterface: " + (obj2 instanceof MyInterface));
    } 
} 
class Shape{} 
class Circle extends Shape implements MyInterface{} 
interface MyInterface{}
```
4/18/16 Barbara Russo

15

# instanceof()

Output:

obj1 instanceof Shape: true

obj1 instanceof Circle: false

obj1 instanceof MyInterface: false

obj2 instanceof Shape: true

obj2 instanceof Circle: true

obj2 instanceof MyInterface: true

Circle is a child of Shape so if I ask whether it is of type Shape I get true

#### Do not use instanceof instead of polymorphism!

```
class Shape {
    void draw() {
         System.out.println("Shape");
    }
}
class Circle extends Shape {
     public String drawCircle() {System.out.println("Circle"); }
}
class Square extends Shape {
     public String drawSquare() {System.out.println("Square"); }
}
public static void draw(Shape o){
    if (o instanceof Circle){
        Circle circle = (Circle) o;
        o.drawCircle();}
    else if (o instanceof Square){
        Square circle = (Square) o;
         o.drawSquare();}
}
4/18/16 Barbara Russo
```
## RTTI vs reflection API

- With **RTTI we need to have all the types we use at run time available at compile time**
- Many times this is not possible:
	- If we receive data that represents classes remotely, at compile time we do not have them
		- e.g. with Remote Method Invocation (RMI) we can call methods distributed on remote machines. Locally at compile time, we do not know the types used by these methods

### Reflection

- With Reflection we do not need it
- We will see some examples:
	- getClass() from Object
	- The class Class
	- The reflection API

### Reflection API

- The reflection API comprises the
- **java.lang.reflect package** and
- **java.lang.Class**

#### • Instances of the class Class represent classes and interfaces of an application at run time – There is an object of type Class for each class or interface whose objects exist at run time – Every **array** is reflected as a Class object that is shared by all arrays with the **same element type and number of dimensions** – The **primitive Java types** (boolean, byte, char, short, int, long, float, and double), and the keyword **void** are also represented as Class objects java.lang.Class http://docs.oracle.com/javase/7/docs/api/java/lang/Class.html

4/18/16 Barbara Russo

# java.lang.Class

- For every type of object, the Java virtual machine instantiates an i**mmutable instance of java.lang.Class**
- It provides methods to examine the runtime properties of an object including its members and type information
- Class also provides the ability to create new classes and objects

# Understanding java.lang.Class

- Every time we write and compile a new class one object of Class is created
- $\bullet$  It is saved in a file class and called with the same name of the class
- At run time when we want to create a given object of the class, the JVM first checks if the object of **Class** has been already loaded
- If not, the Loader searches for the file .class with the same name of the class in the file system

4/18/16 Barbara Russo

23

# Getting the objects of Class

If an instance of an object is available, then the simplest way to get its class is to invoke **Object.getClass()**:

Class  $c = "foo".getClass();$ 

• Returns the class String as object of Class

```
import java.util.HashSet;
import java.util.Set;
Set<String> s = new HashSet<String>();
Class c = s.getClass();
```
- java.util.Set is an interface to an object of type java.util.HashSet. The value returned by getClass() is the class **java.util.HashSet**
- The generic <Integer> is discarded (we will see the type erasure later on)

## Example

```
4/18/16 Barbara Russo
public class Animal {
       private String name;
        public Animal(String name) { this.name = name; }
        public String getName() { return name; }
       public void setName(String name) { this.name = name; }
       public String toString() { return "<" + name + ">"; }
}
public class Cat extends Animal {
       public Cat(String name) {
        super(name);
        }
}
public class Dog extends Animal {
    public Dog(String name) {
           super(name);
          }
}
```
#### 26 Example 4/18/16 Barbara Russo import java.util.\*; public class BagOfObjects { private ArrayList listOfObjects = new ArrayList(); private int  $noCats = 0$ ; private int  $n_{\text{o}}$  = 0; private int noOthers = 0; public void add(Object o) { if (o instanceof Cat) noCats++; else if (o instanceof Dog) noDogs++; else noOthers++; listOfObjects.add(o); } Using the operator **instanceof** we detect the true type of the object being added to the *bag.* This is fine as we are using instanceof explicitly and not with method overriding

### Example

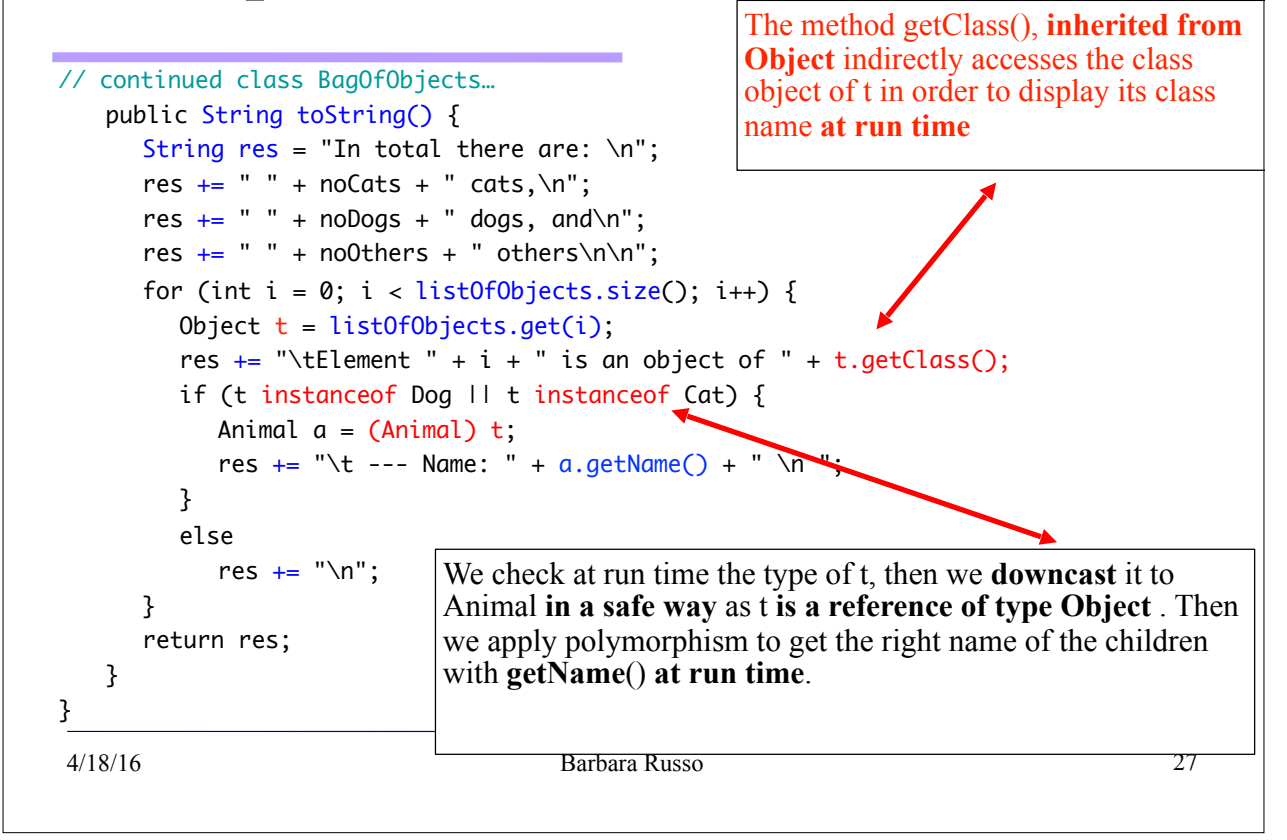

#### Example public class BagTest { public static void main(String argv[]) { BagOfObjects  $a$ Bag = new BagOfObjects(); aBag.add(new Object()); aBag.add(new Cat("Nusa")); aBag.add(new Cat("Garfield")); aBag.add(new Dog("Bello")); System.out.println(aBag); } }

# • The method **toString**() **of Object** is overridden by the **toString**() **of BagOfObjects** and • the console displays the nested information returned with the String "res" 29 Interpreting the example 4/18/16 Barbara Russo

# Getting the objects of Class

- The **static method forName(String s) of Class** receives a string with the exact name of a class and returns a reference to the **object of Class for that type** Class.forName("Shape");
- returns a reference to the object of Class of type Shape

# • getName() returns the name of the entity (class, interface, array class, primitive type, or void) represented by this Class object, as a String this.getClass().getName() Getting the name of objects of Class

# Getting the attributes of a class

• The class Field has methods to get attributes names, modifiers, and values at run-time getModifiers() this.getClass().getDeclaredFields() get(Object o) getName()

```
result.append( fields[fieldId].get(this) ); <sup>In the</sup> this object 33
public final class Sample { 
  private String fName; 
  public Sample(String fName){
       super(); 
       this.fName = fName; 
  }
  public String toString() { 
      StringBuffer result = new StringBuffer();
       String newLine = System.getProperty("line.separator"); 
       result.append( this.getClass().getName() );
       result.append( " Object {" ); 
       result.append(newLine); 
       java.lang.reflect.Field[] fields = this.getClass().getDeclaredFields(); 
       for ( int fieldId=0; fieldId < fields.length; ++fieldId ) { 
        result.append(" "); 
        try { 
            result.append( fields[fieldId].getName() ); 
             result.append(": "); 
                                                           Example
                                                            get the value of the field 
                                                            in the "this" object
                                                            get the String name
```

```
Exercise cont.
```

```
… } catch ( IllegalAccessException ex ) { System.out.println(ex);}
          result.append(newLine); 
    }
   result.append("}"); 
   return result.toString();
    } 
   public static void main ( String[] arguments ) {
       Sample sample = new Sample( "CIAO"); 
     System.out.println(sample);
   }
}
 An IllegalAccessException is thrown when an application tries to reflectively 
   create an instance (other than an array), set or get a field, or invoke a method, 
   but the currently executing method does not have access to the definition of 
   the specified class, field, method or constructor.
\mathsf{4}^{4}18/16
```
# Output

Sample Object {

fName: CIAO

}

4/18/16 35